# Haskell Modules

<http://igm.univ-mlv.fr/~vialette/?section=teaching>

Stéphane Vialette

LIGM, Université Paris-Est Marne-la-Vallée

October 26, 2021

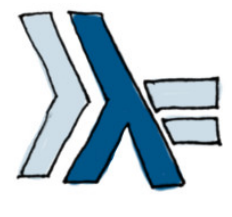

イロト イ押 トイヨ トイヨ トー

 $\equiv$ 

 $OQ$ 

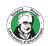

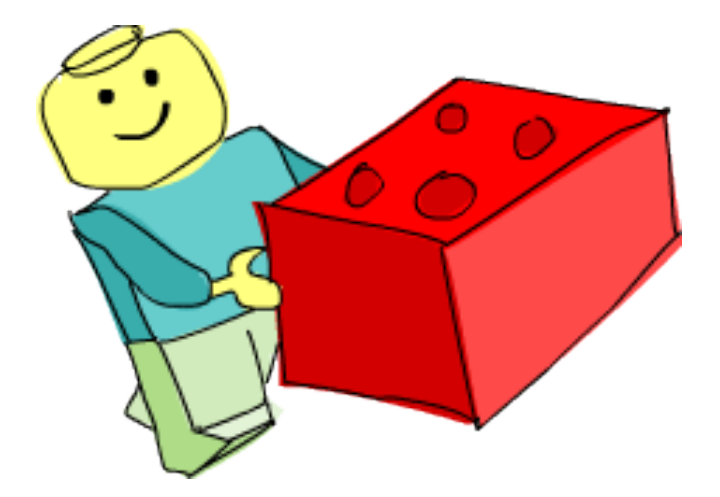

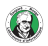

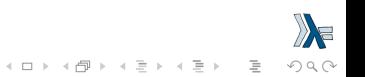

- A Haskell module is a collection of related functions, types and typeclasses.
- A Haskell program is a collection of modules where the main module loads up the other modules and then uses the functions defined in them to do something.
- Having code split up into several modules has quite a lot of advantages. If a module is generic enough, the functions it exports can be used in a multitude of different programs. If your own code is separated into self-contained modules which don't rely on each other too much (we also say they are loosely coupled), you can reuse them later on.
- It makes the whole deal of writing code more manageable by having it split into several parts, each of which has some sort of purpose.

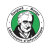

- The Haskell standard library is split into modules, each of them contains functions and types that are somehow related and serve some common purpose.
- There's a module for manipulating lists, a module for concurrent programming, a module for dealing with complex numbers, etc.
- All the functions, types and typeclasses that we've dealt with so far were part of the Prelude module, which is imported by default.
- In this chapter, we're going to examine a few useful modules and the functions that they have.

 $\overline{z}$  (d) (d) (d)

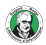

- The syntax for importing modules in a Haskell script is import module\_name.
- This must be done before defining any functions, so imports are usually done at the top of the file.
- One script can, of course, import several modules. Just put each import statement into a separate line.

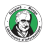

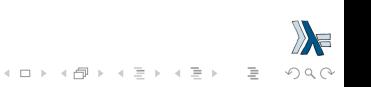

#### import Data.List

countUniques ::  $(Eq a) \Rightarrow [a] \rightarrow Int$ countUniques = length . nub

- When you do import Data. List, all the functions that Data.List exports become available in the global namespace, meaning that you can call them from wherever in the script.
- nub is a function defined in Data. List that takes a list and weeds out duplicate elements.

• Composing length and nub by doing length. nub produces a function that's the equivalent of  $\langle$  xs  $\rightarrow$  length (nub xs).

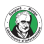

You can also put the functions of modules into the global namespace when using GHCI. If you're in GHCI and you want to be able to call the functions exported by Data.List, do this:

 $\lambda$ : :m + Data.List

If we want to load up the names from several modules inside GHCI, we don't have to do :m  $+$  several times, we can just load up several modules at once.

 $\lambda$ : :m + Data.List Data.Map Data.Set

However, if you've loaded a script that already imports a module, you don't need to use :  $m +$  to get access to it.

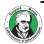

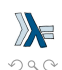

If you just need a couple of functions from a module, you can selectively import just those functions.

If we wanted to import only the nub and sort functions from Data.List, we'd do this:

#### import Data.List (nub, sort)

You can also choose to import all of the functions of a module except a few select ones. That's often useful when several modules export functions with the same name and you want to get rid of the offending ones. Say we already have our own function that's called nub and we want to import all the functions from Data.List except the nub function:

import Data.List hiding (nub)

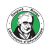

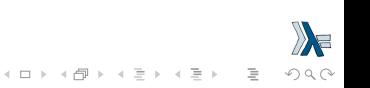

Another way of dealing with name clashes is to do qualified imports.

The Data.Map module, which offers a data structure for looking up values by key, exports a bunch of functions with the same name as Prelude functions, like filter or null.

So when we import Data.Map and then call filter, Haskell won't know which function to use.

Here's how we solve this:

import qualified Data.Map

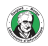

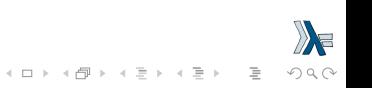

#### import qualified Data.Map

This makes it so that if we want to reference Data.Map's filter function, we have to do Data.Map.filter, whereas just filter still refers to the normal filter we all know (and love  $\circledcirc$ ).

But typing out Data.Map in front of every function from that module is kind of tedious. That's why we can rename the qualified import to something shorter:

import qualified Data.Map as M

Now, to reference Data. Map's filter function, we just use M.filter.

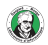

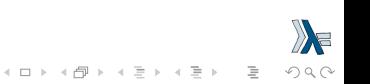

Use [https://downloads.haskell.org/~ghc/latest/docs/](https://downloads.haskell.org/~ghc/latest/docs/html/libraries/) [html/libraries/](https://downloads.haskell.org/~ghc/latest/docs/html/libraries/) to see which modules are in the standard library.

To search for functions or to find out where they're located, use Hoogle (<https://hoogle.haskell.org/>). It's a really awesome Haskell search engine, you can search by name, module name or even type signature.

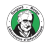

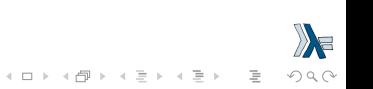

# Hoogle

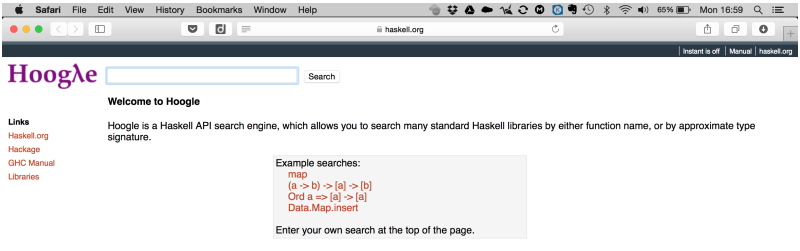

The Hoogle manual contains more details, including further details on search queries, how to install Hoogle as a command line application and how to integrate Hoogle with Firefox/Emacs/Vim etc.

I am very interested in any feedback you may have. Please email me, or add an entry to my bug tracker.

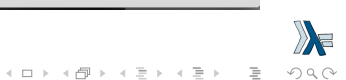

@ Neil Mitchell 2004-2013, version 4.2.26

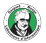

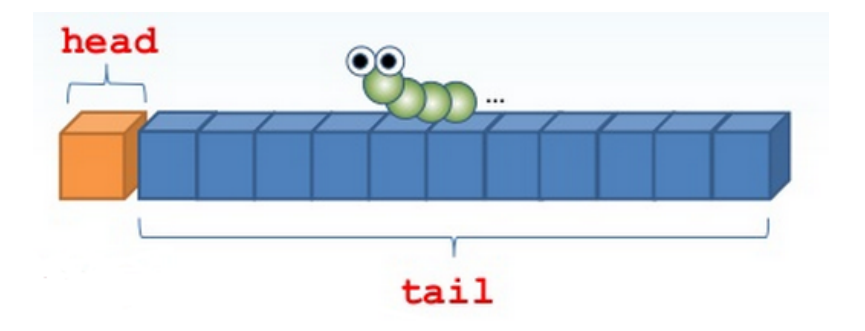

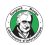

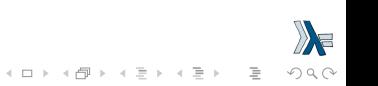

intersperse takes an element and a list and then puts that element in between each pair of elements in the list.

```
\lambda: :type intersperse
intersperse :: a \rightarrow [a] \rightarrow [a]\lambda: intersperse '.' "MONKEY"
"M.O.N.K.E.Y"
\lambda: intersperse 0 [1..10]
[1,0,2,0,3,0,4,0,5,0,6,0,7,0,8,0,9,0,10]
```
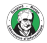

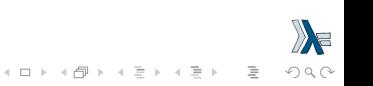

### Data List

intersperse' ::  $a \rightarrow [a] \rightarrow [a]$  $intersperse' [ ] = []$  $intersperse'$   $[x]$  =  $[x]$ intersperse'  $y(x : xs) = x : y : intersperse' y xs$ 

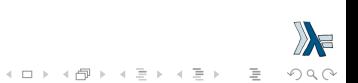

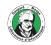

intercalate takes a list of lists and a list. It then inserts that list in between all those lists and then flattens the result.

```
\lambda: :type intercalate
intercalate :: [a] \rightarrow [a] \rightarrow [a]\lambda: intercalate " " ["hey", "there", "guys"]
"hey there guys"
\lambda: intercalate [0,0] [[1,2],[3,4,5],[6.7]]
[1, 2, 0, 0, 3, 4, 5, 0, 0, 6, 7]
```
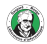

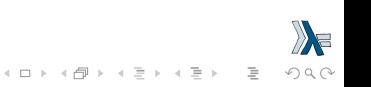

transpose transposes a list of lists. If you look at a list of lists as a 2D matrix, the columns become the rows and vice versa.

```
\lambda: :type transpose
transpose :: [[a]] \rightarrow [[a]]\lambda: transpose [[1,2,3],[4,5,6],[7,8,9]][[1,4,7], [2,5,8], [3,6,9]]\lambda: transpose ["hey", "there", "guys"]
["htg","ehu","yey","rs","e"]
```
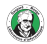

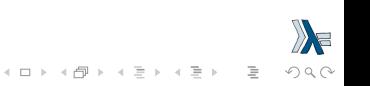

concat flattens a list of lists into just a list of elements.

```
\lambda: :type concat
concat :: [a]] \rightarrow [a]\lambda: concat ["foo", "bar", "car"]
"foobarcar"
\lambda: concat [[3,4,5],[2,3,4],[2,1,1]]
[3,4,5,2,3,4,2,1,1]
```
It will just remove one level of nesting. So if you want to completely flatten  $[[2,3],[3,4,5],[2]]$ ,  $[[2,3],[3,4]]$ ], which is a list of lists of lists, you have to concatenate it twice.

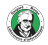

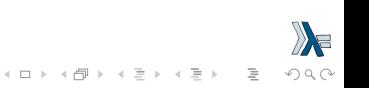

#### concat' :: [[a]] -> [a]  $concat' = foldr (++) []$

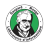

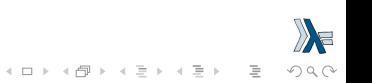

Doing concatMap is the same as first mapping a function to a list and then concatenating the list with concat.

```
\lambda: :type concatMap
concatMap :: (a \rightarrow [b]) \rightarrow [a] \rightarrow [b]\lambda: concatMap (replicate 4) [1..3]
[1,1,1,1,2,2,2,2,3,3,3,3]\lambda: concatMap (\ x -> [x]) [1..3]
[1,2,3]
\lambda: concatMap (\ x -> [[x]]) [1..3]
[[1],[2],[3]]
```
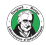

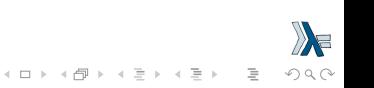

### Data List

```
concatMap' :: (a \rightarrow [b]) \rightarrow [a] \rightarrow [b]concatMap' f = concat. map f
```

```
concatMap'' :: Foldable t \Rightarrow (a \rightarrow [b]) \Rightarrow t a \Rightarrow [b]concatMap'' f = \text{concat}. foldr (\{ x \text{ acc } \rightarrow f \text{ x : acc } \})
```
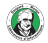

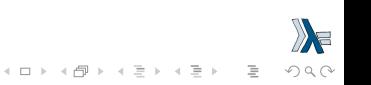

and takes a list of boolean values and returns True only if all the values in the list are True.

```
\lambda: :type and
and :: [Bool] \rightarrow Bool\lambda: and $ map (>4) [5,6,7,8]
True
\lambda: and $ map (==4) [4,4,4,3,4]
False
\lambda: and $ map ('a' `elem`) ["to", "ti", "ta"]
False
\lambda: and $ map ('t' `elem`) ["to", "ti", "ta"]
True
```
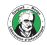

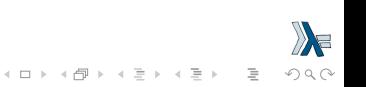

or is like and, only it returns True if any of the boolean values in a list is True.

```
\lambda: :type or
or :: [Bool] \rightarrow Bool\lambda: or $ map (==4) [2,3,4,5,6,1]
True
\lambda: or $ map (>4) [1,2,3]
False
```
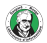

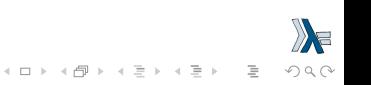

```
or' :: [Bool] -> Bool
or' \lceil = False
or' (x : xs) = x \mid \mid or' xsor'' :: [Bool] \rightarrow Boolor'' = foldr (||) False
and' \therefore [Bool] \rightarrow Bool
and' \begin{bmatrix} 1 \\ 1 \end{bmatrix} = True
and' (x : xs) = x & and' xs
and'' \therefore [Bool] \rightarrow Bool
```
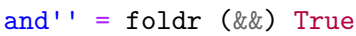

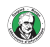

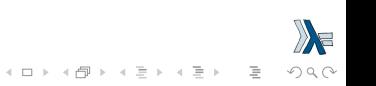

any and all take a predicate and then check if any or all the elements in a list satisfy the predicate, respectively. Usually we use these two functions instead of mapping over a list and then doing and or or.

 $4 \Box + 4 \Box + 4 \Xi + 4 \Xi + 4 \Xi + 4 \Xi$ 

```
\lambda: :type any
any :: (a \rightarrow Bool) \rightarrow [a] \rightarrow Bool\lambda: any (==4) [2,3,5,6,1,4]
True
\lambda: any (`elem` ['A'..'Z']) "HEYGUYSwhatsup"
True
\lambda: :type all
all :: (a \rightarrow Bool) \rightarrow [a] \rightarrow Bool\lambda: all (>4) [6,9,10]
True
\lambda: all (`elem` ['A'..'Z']) "HEYGUYSwhatsup"
False
```
#### Data List

```
any' :: (a \rightarrow Bool) \rightarrow [a] \rightarrow Boolany' \Box = False
any' f (x : xs) = f x || any' f xsany'' :: (a \rightarrow Bool) \rightarrow [a] \rightarrow Boolany'' f = foldr (\x \arccos 2^+ x \rccos 2^+ x) acc) False
all' :: (a \rightarrow Bool) \rightarrow [a] \rightarrow Boolall' \Box = True
all' f (x : xs) = f x && all' f xsall'' :: (a \rightarrow Bool) \rightarrow [al \rightarrow Bool]all'' f = foldr (\forall x \text{ acc } \rightarrow f \text{ x } \&\& \text{ acc}) True
```
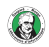

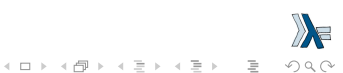

# Data List

iterate takes a function and a starting value. It applies the function to the starting value, then it applies that function to the result, then it applies the function to that result again, etc. It returns all the results in the form of an infinite list.

```
\lambda: :type iterate
iterate :: (a \rightarrow a) \rightarrow a \rightarrow [a]\lambda: take 10 $ iterate (*2) 1
[1,2,4,8,16,32,64,128,256,512]
\lambda: take 3 $ iterate (++ "haha") "haha"
["haha", "hahahaha", "hahahahahaha"]
```
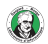

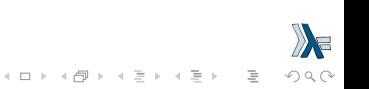

splitAt takes a number and a list. It then splits the list at that many elements, returning the resulting two lists in a tuple.

```
\lambda: :type splitAt
splitAt :: Int \rightarrow [a] \rightarrow ([a], [a])
\lambda: splitAt 3 "heyman"
("hey","man")
\lambda: splitAt 100 "heyman"
("heyman","")
\lambda: splitAt (-3) "heyman"
("","heyman")
\lambda: let (a,b) = splitAt 3 "foobar" in b ++ a
"barfoo"
```
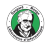

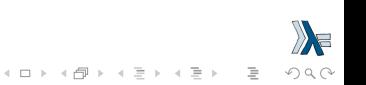

takeWhile is a really useful little function. It takes elements from a list while the predicate holds and then when an element is encountered that doesn't satisfy the predicate, it's cut off. It turns out this is very useful.

 $\mathbf{E} = \mathbf{A} \oplus \mathbf{B} + \mathbf{A} \oplus \mathbf{B} + \mathbf{A} \oplus \mathbf{B} + \mathbf{A} \oplus \mathbf{B} + \mathbf{A} \oplus \mathbf{B} + \mathbf{A} \oplus \mathbf{B} + \mathbf{A} \oplus \mathbf{B} + \mathbf{A} \oplus \mathbf{B} + \mathbf{A} \oplus \mathbf{B} + \mathbf{A} \oplus \mathbf{B} + \mathbf{A} \oplus \mathbf{B} + \mathbf{A} \oplus \mathbf{B} + \mathbf{A} \oplus \mathbf{B} + \mathbf{A$ 

 $OQ$ 

```
\lambda: :type takeWhile
takeWhile :: (a \rightarrow Bool) \rightarrow [a] \rightarrow [a]\lambda: takeWhile (>3) [6,5,4,3,2,1,2,3,4,5,4,3,2,1]
[6,5,4]
\lambda: takeWhile (/=' ') "This is a sentence"
"This"
\lambda: sum $ takeWhile (<10000) $ map (^3) [1..]
53361
```
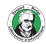

#### Data List

```
any' :: (a \rightarrow Bool) \rightarrow [a] \rightarrow Boolany' \Box = False
any' f (x : xs) = f x || any' f xsany'' :: (a \rightarrow Bool) \rightarrow [a] \rightarrow Boolany'' f = foldr (\x \arccos 2^+ x \rccos 2^+ x) acc) False
all' :: (a \rightarrow Bool) \rightarrow [a] \rightarrow Boolall' \Box = True
all' f (x : xs) = f x && all' f xsall'' :: (a \rightarrow Bool) \rightarrow [al \rightarrow Bool]all'' f = foldr (\forall x \text{ acc } \rightarrow f \text{ x } \&\& \text{ acc}) True
```
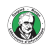

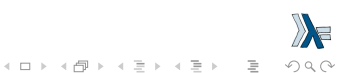

dropWhile is similar to takeWhile, only it drops all the elements while the predicate is true. Once predicate equates to False, it returns the rest of the list. An extremely useful (and lovely  $\circledcirc$ ) function!

```
\lambda: :type dropWhile
dropWhile :: (a \rightarrow Bool) \rightarrow [a] \rightarrow [a]\lambda: dropWhile (/=' ') "This is a sentence"
" is a sentence"
\lambda: dropWhile (<3) [1,2,2,2,3,4,5,4,3,2,1]
[3,4,5,4,3,2,1]\lambda : \cdot : \mathsf{f}| let stock = [(9.2, 2008, 01), (11.4, 2008, 02),(7.2, 2007, 03)]
| :}
\lambda: head $ dropWhile (\{(v,y,n) \rightarrow v \leq 10) stock
(11.4,2008,2)\mathbf{E} = \mathbf{A} \oplus \mathbf{A} + \mathbf{A} \oplus \mathbf{A} + \mathbf{A} \oplus \mathbf{A} + \mathbf{A} \oplus \mathbf{A}
```
 $OQ$ 

```
dropWhile' :: (a \rightarrow Bool) \rightarrow [a] \rightarrow [a]dropWhile' [] = []dropWhile' f (x : xs)
  | f x = dropWhile' f xs| otherwise = x : xs
```
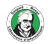

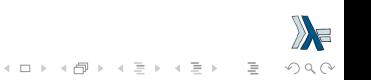

# Data List

sort simply sorts a list. The type of the elements in the list has to be part of the Ord typeclass, because if the elements of a list can't be put in some kind of order, then the list can't be sorted.

```
\lambda: :type sort
sort :: Ord a \Rightarrow [a] \Rightarrow [a]\lambda: sort [8,5,3,2,1,6,4.2]
[1, 2, 2, 3, 4, 5, 6, 8]\lambda: sort ['a', 'g', 'd', 'b', 'd', 'c', 'f', 'e']"abcddefg"
```
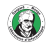

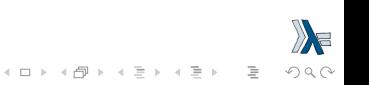

# Data.Map

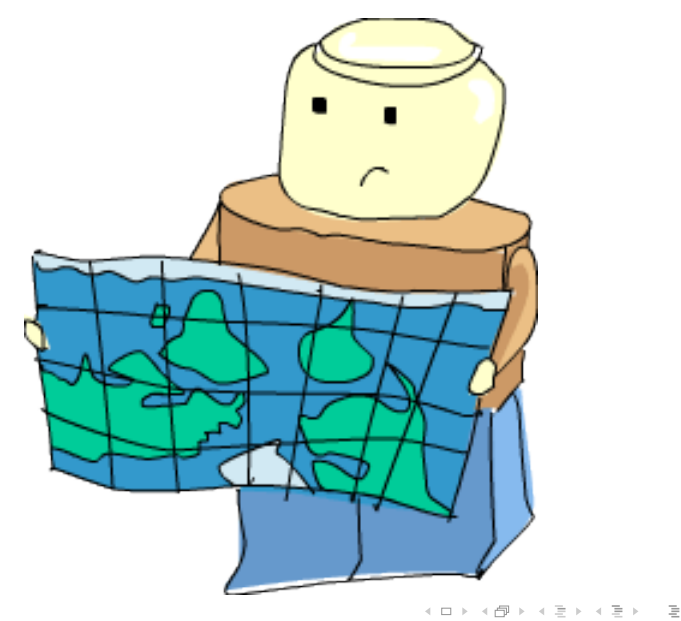

X  $\circledcirc \vartriangle \vartriangle$ 

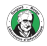

# Data.Map

Association lists (also called dictionaries) are lists that are used to store key-value pairs where ordering doesn't matter.

For instance, we might use an association list to store phone numbers, where phone numbers would be the values and people's names would be the keys. We don't care in which order they're stored, we just want to get the right phone number for the right person.

```
phoneBook =
    [("betty","555-2938")
    ,("bonnie","452-2928")
    ,("patsy","493-2928")
    ,("lucille","205-2928")
    ,("wendy","939-8282")
    ,("penny","853-2492")
    ]
```
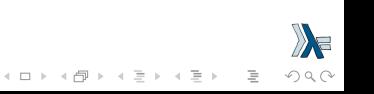

### Data.Map

Let's make a function that looks up some value given a key.

findKey ::  $(Eq k) \Rightarrow k \Rightarrow [(k,v)] \Rightarrow v$ findKey  $k =$  snd . head . filter  $(\n\langle k', v \rangle \rightarrow k' == k)$ Here, if a key isn't in the association list, we'll end up trying to get the head of an empty list, which throws a runtime error. However, we should avoid making our programs so easy to crash, so let's use the Maybe data type. If we don't find the key, we'll return a Nothing. If we find it, we'll return Just something, where something is the value corresponding to that key.

findKey ::  $(Eq k) \Rightarrow k \rightarrow [(k, v)] \Rightarrow$  Maybe v findKey key  $[] =$  Nothing findKey k  $((k',v):xs) = if k == k'$ then Just v else findKey k xs

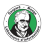
#### findKey ::  $(Eq k) \Rightarrow k \rightarrow [(k, v)] \Rightarrow$  Maybe v findKey k = foldr  $(\ (k', v)$  acc  $\rightarrow$  if k==k' then Just v else acc) Nothing

It's usually better to use folds for this standard list recursion pattern instead of explicitly writing the recursion because they're easier to read and identify. Everyone knows it's a fold when they see the foldr call, but it takes some more thinking to read explicit recursion.

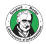

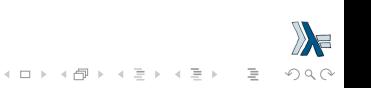

```
\lambda: findKey "penny" phoneBook
Just "853-2492"
\lambda: findKey "betty" phoneBook
Just "555-2938"
\lambda: findKey "wilma" phoneBook
Nothing
```
We just implemented the **lookup** function from Data.List.

If we want to find the corresponding value to a key, we have to traverse all the elements of the list until we find it.

The Data.Map module offers association lists that are much faster (because they're internally implemented with trees) and also it provides a lot of utility functions.

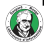

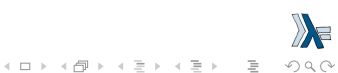

Because Data.Map exports functions that clash with the Prelude and Data.List ones, we'll do a qualified import. import qualified Data.Map as M

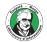

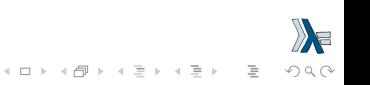

The fromList function takes an association list (in the form of a list) and returns a map with the same associations.

```
\lambda: :type M.fromList
M.fromList :: Ord k \Rightarrow [(k, a)] \rightarrow M. Map k a
\lambda: M.fromList [('a', 1), ('b', 2), ('c', 3), ('d', 4)]fromList [('a', 1), ('b', 2), ('c', 3), ('d', 4)]\lambda: M.fromList [(i,i^2) | i <- [1..5]]
fromList [(1,1),(2,4),(3,9),(4,16),(5,25)]\lambda: M.fromList [(1,1), (1,1), (2,2)]fromList [(1,1), (2,2)]
```
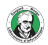

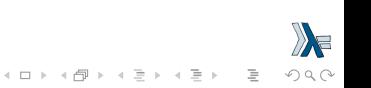

empty represents an empty map. It takes no arguments, it just returns an empty map.

```
\lambda: : type M.empty
M.empty :: M.Map k a
\lambda: M.empty
fromList []
```
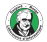

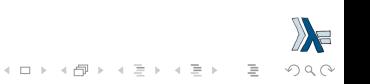

### Data.Map insert

insert takes a key, a value and a map and returns a new map that's just like the old one, only with the key and value inserted.

```
\lambda: :type M.insert
M.insert :: Ord k \Rightarrow k \Rightarrow a \Rightarrow M. Map k a \Rightarrow M. Map k a\lambda: M.insert 'a' 1 M.empty
fromList [('a',1)]
\lambda: M.insert 'a' 1 $ M.insert 'b' 2 M.empty
fromList [(a',1), ('b', 2)]\lambda: let m = M.empty
\lambda: M.insert 'a' 1 $ M.insert 'b' 2 m
fromList [(a',1), ('b', 2)]\lambda: M.insert 'a' 2 $ M.insert 'a' 1 M.empty
fromList [('a',2)]
```
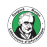

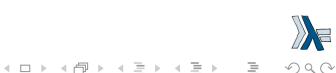

### Data.Map insert

We can implement our own fromList by using the empty map, insert and a fold.

fromList' ::  $(Ord k) \Rightarrow [(k,v)] \rightarrow M$ . Map k v fromList' = foldr  $(\{ k,v \} )$  acc  $\rightarrow$  M. insert k v acc) M. empty

It's a pretty straightforward fold. We start of with an empty map and we fold it up from the right, inserting the key value pairs into the accumulator as we go along.

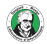

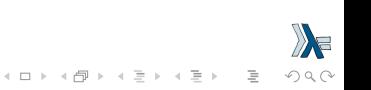

## Data.Map null

null checks if a map is empty.

```
\lambda: :type M.null
M.null :: M.Map k a -> Bool
\lambda: M.null M.empty
True
\lambda: M.null $ M.insert "k" "v" M.empty
False
```
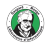

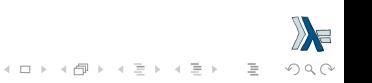

## Data.Map size

size reports the size of a map.

```
\lambda: :type M.size
M.size :: M.Map k a \rightarrow Int
\lambda: M.size M.empty
\Omega\lambda: M.size $ M.insert "k" "v" M.empty
1
```
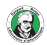

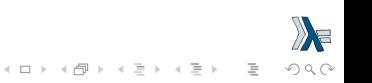

## Data.Map singleton

singleton takes a key and a value and creates a map that has exactly one mapping.

```
\lambda: :type M.singleton
M.singleton :: k \rightarrow a \rightarrow M. Map k a
\lambda: M.singleton 3 9
fromList [(3,9)]
\lambda: M.insert 5 9 $ M.singleton 3 9
fromList [(3,9),(5,9)]
```
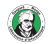

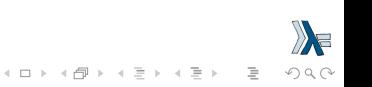

## Data.Map lookup

lookup works like the Data.List lookup, only it operates on maps. It returns Just something if it finds something for the key and Nothing if it doesn't.

```
\lambda: :type M.lookup
M.lookup :: Ord k \Rightarrow k \Rightarrow M. Map k a \Rightarrow Maybe a
\lambda: let m = M.insert 5 9 $ M.singleton 3 9
\lambda: M.lookup 5 m
Just<sub>9</sub>
\lambda: M.lookup 6 m
Nothing
```
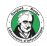

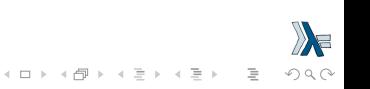

### Data.Map member

member is a predicate takes a key and a map and reports whether the key is in the map or not.

```
\lambda: :type M.member
M.member :: Ord k \Rightarrow k \Rightarrow M. Map k a \Rightarrow Bool
\lambda: let m = M.insert 5 9 $ M.singleton 3 9
\lambda: M.member 5 m
True
\lambda: M.member 6 m
False
```
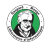

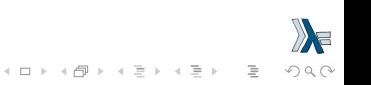

### Data.Map map and filter

map and filter work much like their list equivalents.

```
\lambda: let m = M.fromList [(1,1), (2,4), (3,9)]\lambda: :type M.map
M.map :: (a \rightarrow b) \rightarrow M.Map k a \rightarrow M.Map k b
\lambda: M.map (*100) m
fromList [(1,100),(2,400),(3,900)]
\lambda: :type M.filter
M.filter :: (a \rightarrow Bool) \rightarrow M.Map k a \rightarrow M.Map k a\lambda: M.filter (>2) m
fromList [(2,4),(3,9)]
```
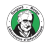

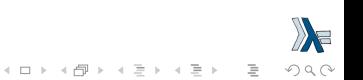

### Data.Map toList

toList is the inverse of fromList.

```
\lambda: :type M.toList
M.toList :: M.Map k a \rightarrow [(k, a)]\lambda: M.toList . M.insert 9 2 $ M.singleton 4 3
[(4,3), (9,2)]\lambda: M.toList M.empty
\Box\lambda: :type M.assocs
M.assocs :: M.Map k a \rightarrow [(k, a)]
\lambda: M.assocs . M.insert 9 2 $ M.singleton 4 3
[(4,3), (9,2)]
```
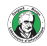

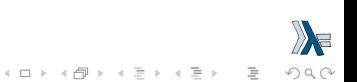

### Data.Map keys and elems

keys and elems return lists of keys and values respectively. keys is the equivalent of map fst . M.toList and elems is the equivalent of map snd . M.toList.

```
\lambda: :type M.keys
M.keys :: M.Map k a \rightarrow [k]
\lambda: :type M.elems
M.elems :: M. Map k a \rightarrow [a]
\lambda: M.keys $ M.insert 9 2 $ M.singleton 4 3
[4,9]
\lambda: M.elems $ M.insert 9 2 $ M.singleton 4 3
[3,2]
```
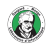

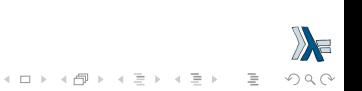

The Data.Set module offers us, well, sets.

Sets are kind of like a cross between lists and maps. All the elements in a set are unique. And because they're internally implemented with trees (much like maps in Data.Map), they're ordered.

Checking for membership, inserting, deleting, etc. is much faster than doing the same thing with lists.

The most common operation when dealing with sets are inserting into a set, checking for membership and converting a set to a list.

Because the names in Data.Set clash with a lot of Prelude and Data. List names, we do a qualified import (e.g., import qualified Data.Set as S).

#### fromList

The fromList function works much like you would expect. It takes a list and converts it into a set.

```
\lambda: :type S.fromList
S.fromList :: Ord a \Rightarrow [a] \Rightarrow S. Set a
\lambda: S.fromList []
fromList []
\lambda: S.fromList "i'm a poor lonesome cowboy"
fromList " 'abceilmnoprswy"
```
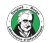

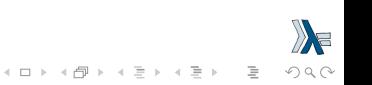

#### intersection

Use intersection function to see which elements sets both share.

```
\lambda: let s1 = S.fromList "To be or not to Be"
\lambda: let s2 = S.fromList "That is the question"
\lambda: :type S.intersection
S.intersection :: Ord a => S.Set a -> S.Set a -> S.Set a
\lambda: S.intersection s1 s2
fromList " Tenot"
```
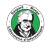

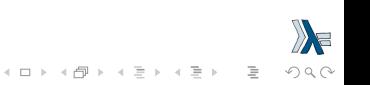

#### difference

We can use the difference function to see which letters are in the first set but aren't in the second one and vice versa.

```
\lambda: let s1 = S.fromList "To be or not to Be"
\lambda: let s2 = S.fromList "That is the question"
\lambda: :type S.difference
S.difference :: Ord a \Rightarrow S. Set a \Rightarrow S. Set a \Rightarrow S. Set a
\lambda: S.difference s1 s2
fromList "Bbr"
\lambda: S.difference s2 s1
fromList "ahiqsu"
```
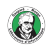

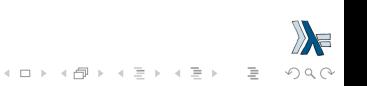

#### union

we can see all the unique letters used in both sentences by using union.

```
\lambda: let s1 = S.fromList "To be or not to Be"
\lambda: let s2 = S.fromList "That is the question"
\lambda: :type S.union
S.union :: Ord a \Rightarrow S. Set a \Rightarrow S. Set a \Rightarrow S. Set a
\lambda: S.union s1 s2
fromList " BTabehinoqrstu"
```
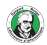

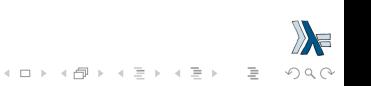

null size, ...

```
\lambda: :type S.null
S.null :: S.Set a -> Bool
\lambda: :type S.empty
S.empty :: S.Set a
\lambda: S.null S.empty
True
```
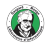

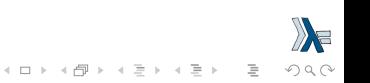

null size, ...

```
\lambda: S.null $ S.fromList [3,4,5,5,4,3]
False
\lambda: :type S.size
S.size :: S. Set a \rightarrow Int
\lambda: S.size $ S.fromList [3,4,5,3,4,5]
3
```
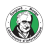

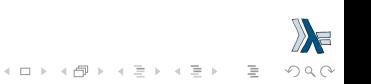

null size, ...

```
\lambda: :type S.singleton
S.singleton :: a -> S.Set a
\lambda: S.singleton 9
fromList [9]
\lambda: S.null $ S.singleton 9
False
\lambda: S.size $ S.singleton 9
1
```
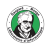

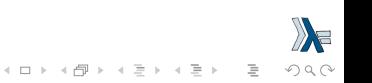

null size, ...

```
\lambda: :type S.insert
S.insert :: Ord a => a -> S.Set a -> S.Set a
\lambda: S.insert 4 $ S.fromList [9,3,8,1]
fromList [1,3,4,8,9]
\lambda: S.insert 8 $ S.fromList [5..10]
fromList [5,6,7,8,9,10]
\lambda: S.insert 8 $ S.fromList [5..10]
```
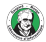

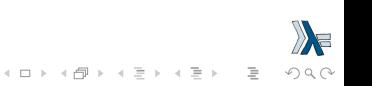

null size, ...

```
\lambda: :type S.delete
S.delete :: Ord a => a -> S.Set a -> S.Set a
\lambda: S.delete 4 $ S.fromList [3,4,5,4,3,4,5]
fromList [3,5]
\lambda: S.delete 1 $ S.fromList [3,4,5,4,3,4,5]
fromList [3,4,5]
```
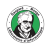

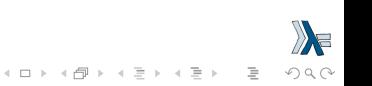

isSubsetOf and isProperSubsetOf

We can also check for subsets or proper subset. Set  $A$  is a subset of set  $B$  if  $B$  contains all the elements that  $A$  does. Set  $A$  is a **proper subset** of set  $B$  if  $B$  contains all the elements that  $A$  does but has more elements.

```
\lambda: :type S.isSubsetOf
S.isSubsetOf :: Ord a => S.Set a -> S.Set a -> Bool
\lambda: :type S.isProperSubsetOf
S.isProperSubsetOf
  :: Ord a => S.Set a -> S.Set a -> Bool
\lambda: S.fromList [2,3,4] `S.isSubsetOf` S.fromList [1,2,3,4,5]
True
\lambda: S.fromList [1,2,3,4,5] `S.isSubsetOf` S.fromList [1,2,3,4,5]
True
\lambda: S.fromList [1,2,3,4,5] `S.isProperSubsetOf` S.fromList [1,2,3]
False
\lambda: S.fromList [2,3,4,8] `S.isSubsetOf` S.fromList [1,2,3,4,5)
False4 \Box + 4 \Box + 4 \Xi + 4 \Xi + 4 \Xi + 4 \Box
```
map and filter

We can also map over sets and filter them.

```
\lambda: :type S.map
S.map :: Ord b \Rightarrow (a \rightarrow b) \Rightarrow S. Set a \Rightarrow S. Set b
\lambda: S.map (+1) $ S.fromList [3,4,5,6,7,2,3,4]
fromList [3,4,5,6,7,8]
\lambda: :type S.filter
S.filter :: (a \rightarrow Bool) \rightarrow S.Set a \rightarrow S.Set a\lambda: S.filter odd $ S.fromList [3,4,5,6,7,2,3,4]
fromList [3,5,7]
```
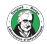

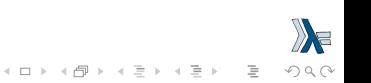

Sets are often used to weed a list of duplicates from a list by first making it into a set with fromList and then converting it back to a list with toList.

The Data. List function nub already does that, but weeding out duplicates for large lists is much faster if you cram them into a set and then convert them back to a list than using nub.

But using nub only requires the type of the list's elements to be part of the Eq typeclass, whereas if you want to cram elements into a set, the type of the list has to be in Ord.

```
\lambda: let setNub xs = S.toList $ S.fromList xs
\lambda: setNub "HEY WHATS CRACKALACKIN"
   " ACEHIKLNRSTWY"
\lambda: import Data.List as List
 λ ∶ List.nub "HEY WHATS CRACKALACKIN"
"HEY WATSCRKLIN"\mathcal{A} \equiv \mathcal{F} \rightarrow \mathcal{A} \equiv \mathcal{F} \rightarrow \mathcal{A} \equiv \mathcal{F} \rightarrow \mathcal{A}
```
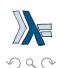

 $\equiv$ 

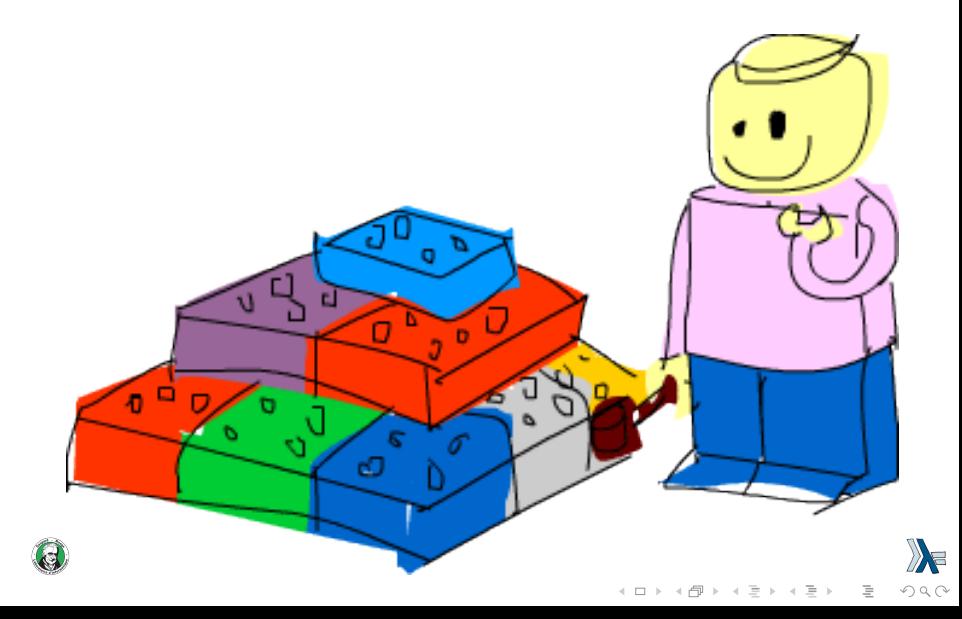

At the beginning of a module, we specify the module name.

If we have a file called Geometry.hs, then we should name our module Geometry. Then, we specify the functions that it exports and after t hat, we can start writing the functions.

module Geometry

- ( sphereVolume
- , sphereArea
- , cubeVolume
- , cubeArea
- , cuboidArea
- , cuboidVolume
- ) where

...

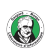

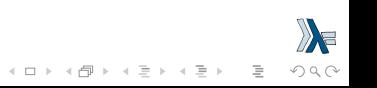

```
sphereVolume :: Float -> Float
 sphereVolume radius = (4.0 / 3.0) * pi * (radius ^ 3)sphereArea :: Float -> Float
 sphereArea radius = 4 * pi * (radius ^ 2)cubeVolume :: Float -> Float
 cubeVolume side = cuboidVolume side side side
 cubeArea :: Float -> Float
 cubeArea side = cuboidArea side side side
 cuboidVolume :: Float -> Float -> Float -> Float
 cuboidVolume a b c = rectangleArea a b * ccuboidArea :: Float -> Float -> Float -> Float
 cuboidArea a b c = rectangleArea a b * 2 + rectangleArea a c * 2 +
                     rectangleArea c b * 2
 -- not exported
 rectangleArea :: Float -> Float -> Float
\therefore rectangleArea a b = a * b
```
When making a module, we usually export only those functions that act as a sort of interface to our module so that the implementation is hidden.

If someone is using our Geometry module, they don't have to concern themselves with functions that we don't export.

We can decide to change those functions completely or delete them in a newer version (we could delete rectangleArea and just use  $*$  instead) and no one will mind because we weren't exporting them in the first place.

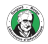

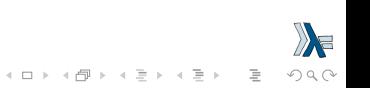

```
To use our module:
import Geometry
or
import qualified Geometry
or
import qualified Geometry as G
```
Geometry.hs has to be in the same folder that the program that's importing it is in, though.

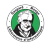

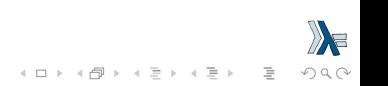

Modules can also be given a hierarchical structures.

Each module can have a number of sub-modules and they can have sub-modules of their own.

Let's section these functions off so that Geometry is a module that has three sub-modules, one for each type of object.

First, we'll make a folder called Geometry. Mind the capital G. In it, we'll place three files: Sphere.hs, Cuboid.hs, and Cube.hs.

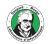

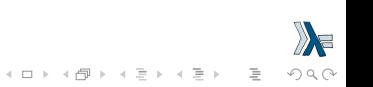

Sphere.hs

```
module Geometry.Sphere
( volume
, area
) where
volume :: Float -> Float
volume radius = (4.0 / 3.0) * pi * (radius ^ 3)area :: Float -> Float
```
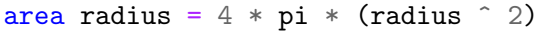

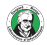

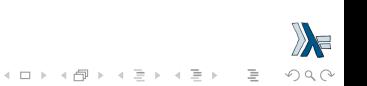

Cuboid.hs

module Geometry.Cuboid

- ( volume
- , area
- ) where

volume :: Float  $\rightarrow$  Float  $\rightarrow$  Float  $\rightarrow$  Float volume a  $b \nc$  = rectangleArea a  $b * c$ 

```
area :: Float \rightarrow Float \rightarrow Float \rightarrow Float
area a b c = rectangleArea a b * 2 + rectangleArea a c * 2rectangleArea c b * 2
```

```
rectangleArea :: Float -> Float -> Float
\text{gamma} rectangleArea a b = a * b
```
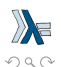

 $\mathbf{A} \equiv \mathbf{A} + \mathbf{A} \equiv \mathbf{A} + \mathbf{A} \equiv \mathbf{A} + \mathbf{A} \equiv \mathbf{A} + \mathbf{A} \equiv \mathbf{A} + \mathbf{A} \equiv \mathbf{A} + \mathbf{A} \equiv \mathbf{A} + \mathbf{A} \equiv \mathbf{A} + \mathbf{A} \equiv \mathbf{A} + \mathbf{A} \equiv \mathbf{A} + \mathbf{A} \equiv \mathbf{A} + \mathbf{A} \equiv \mathbf{A} + \mathbf{A} \equiv \mathbf{A} + \mathbf{A} \equiv \mathbf{A} + \mathbf{A} \equiv \math$
## Making you own module

Cube.hs

module Geometry.Cube

- $($  volume
- , area
- ) where

import qualified Geometry.Cuboid as Cuboid

```
volume :: Float -> Float
volume side = Cuboid.volume side side side
```

```
area :: Float -> Float
area side = Cuboid.area side side side
```
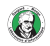

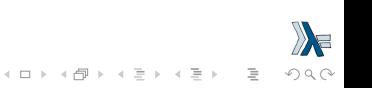

## Making you own module

So now if we're in a file that's on the same level as the Geometry folder, we can do, say:

## import Geometry.Sphere

If we want to juggle two or more of these modules, we have to do qualified imports because they export functions with the same names. So we just do something like:

import qualified Geometry.Sphere as Sphere import qualified Geometry.Cuboid as Cuboid import qualified Geometry.Cube as Cube

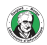

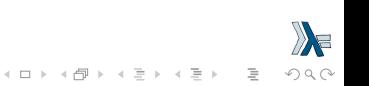